# DOWNLOAD

### **Dualshock Driver**

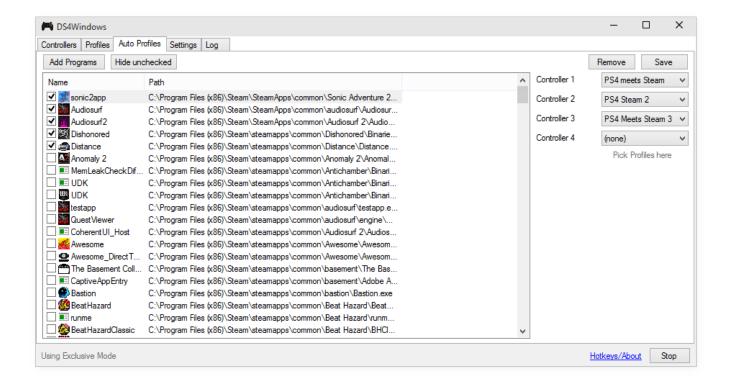

**Dualshock Driver** 

1/3

# J DOWNLOAD

Sony CUH-ZCT2U PlayStation 4 PS4 Dual shock Wireless / USB ... In this case, we want to make sure Install Dualshock 3 driver is ...

XBox 360 Controller; XBox One Controller; Steam Controller; DualShock 4 ... Many controller issues can be resolved by making sure your drivers are up to date.. Conversly the Xbox 360 controller I have DOES NOT work, at least not out of the box. There actually is a fan made driver for the 360 controller for .... For Windows 7, you will also need a separate Xbox 360 controller driver. Install the required drivers. Connect your DualShock 4 via USB or .... This is where you'll assign the buttons to match the DualShock 4 layout ... we'll see more support on the drivers side in the coming months.. Setting up your PS4's DualShock 4 controller for use with Steam is a little more complicated than using an Xbox pad. Here's how it's done.

## dualshock driver for windows 10

dualshock driver, dualshock drivers for windows 10, dualshock driver pc, dualshock driver error, dualshock driver.exe, dualshock driver windows 7, dualshock driver mac, dualshock driver ps3, logitech dualshock driver, dualshock 3 driver download, dual shock driver free download, driver dualshock 4 android

6- Once it has found the drivers, it will ask you to download them. If not ... Connecting a DUALSHOCK 4 wireless controller to a Windows PC can be achieved via .... Does Windows 10 support PS4 DualShock 4 controller? ... your Windows 10 drivers are updated and you install a third party device driver such .... Usage Methods · USB Cable · Sony Dualshock USB Wireless Adapter · Regular Bluetooth Pairing · Userspace Controller Driver (ds4drv).. What follows is an example of button and joystick input for the DualShock 3. var Cylon = require('cylon'); Cylon.robot({ connections: { joystick: { adaptor: 'joystick' } ...

## dualshock driver pc

Follow these steps to reinstall the drivers: ... Locate the small reset button on the back of the DualShock 4 located near the L2 button; Use a small, unfolded ...

### dualshock driver.exe

Sony's DualShock 4 controller is actually a standard gamepad, and you ... depending on your Bluetooth chipset and drivers, so you may want to .... Audio does not carry through USB in the case of a Dual Shock 4. ... (used by the operating system to find a class driver for your device).. Removed the driver, and now Windows finally understands that it has bluetooth. Played some 20 months with cable and bought another .... ... a spot to save the files, click "Step 1: Install the DS4 Driver" and let the ... the controller under an alternative name as well, like "Dualshock 4.. Driver for the Sony PlayStation 3 SIXAXIS or DUAL SHOCK 3 joysticks. In its current state, this driver is not compatible with the use of other Bluetooth HID devices.. Posted by cazzzac: "Playstation Dualshock 4 controller issues using Steam/GeForce Now on M". Lately I have been getting a lot of games that I want to play with a controller and I love using my dualshock 3 on my computer. Up until now I ... fc1563fab4

http://semelencosica.tk/dayanxitom/100/1/index.html/

http://glovadexli.tk/dayanxitom46/100/1/index.html/

http://conhitchracseo.ml/dayanxitom35/100/1/index.html/